## <span id="page-0-1"></span><span id="page-0-0"></span>Package 'ExperimentHubData'

April 11, 2018

Type Package Title Add resources to ExperimentHub Version 1.4.0 biocViews Infrastructure, DataImport, GUI, ThirdPartyClient Maintainer Bioconductor Package Maintainer <maintainer@bioconductor.org> Description Functions to add metadata to ExperimentHub db and resource files to AWS S3 buckets. License Artistic-2.0 Depends utils, BiocGenerics (>= 0.15.10), S4Vectors, AnnotationHubData  $(>= 1.1.4)$ Imports methods, ExperimentHub, BiocInstaller, DBI, BiocCheck, httr, curl Suggests GenomeInfoDb, RUnit, knitr, BiocStyle VignetteBuilder knitr NeedsCompilation no Author Bioconductor Maintainer [cre]

### R topics documented:

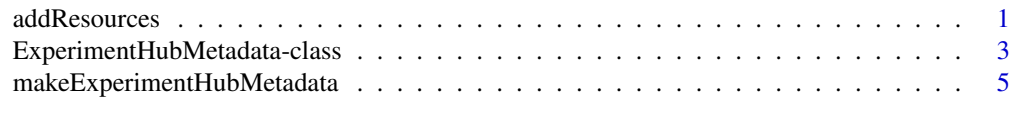

#### **Index** [7](#page-6-0)

<span id="page-0-2"></span>addResources *addResources*

#### Description

Add resource metadata to a local ExperimentHub database

#### Usage

```
addResources(pathToPackage, fileName=character(), insert = FALSE, ...)
```
#### <span id="page-1-0"></span>Arguments

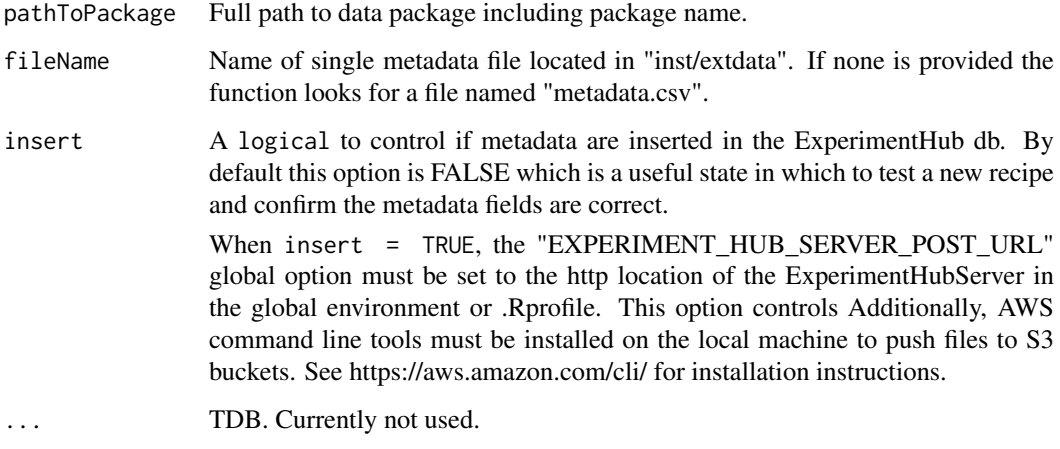

#### Details

This function is used by the Bioconductor Core team to add new metadata to the production database.

When insert is TRUE, addResources attempts to add the metadata to the local database. (NOTE: A local database can be created with the ExperimentHub docker). Records in ExperimentHub must have unique file names. If the new metadata have duplicate file names a warning is thrown and the records are omitted from those added to the database.

This function does not add data to an AWS S3 bucket. ExperimentHub packages do not have 'recipes' that generate data on the fly. Instead, data files are provided by the maintainer in final form and added to the appropriate S3 location in a separate step.

#### Value

A list of [ExperimentHubMetadata](#page-2-1) objects.

#### See Also

- [ExperimentHubMetadata](#page-2-1)
- [AnnotationHubMetadata](#page-0-1)
- [readMetadataFromCsv](#page-0-1)

#### Examples

```
## Not run:
## Generate metadata for inspection
addResources("/home/vobencha/mypackage", insert=FALSE)
## Inset metadata into ExperimentHub database
addResources("/home/vobencha/mypackage", insert=TRUE)
```
## End(Not run)

<span id="page-2-0"></span>ExperimentHubMetadata-class

*Class [ExperimentHubMetadata](#page-2-1) objects and methods*

#### <span id="page-2-1"></span>Description

The [ExperimentHubMetadata](#page-2-1) object is used to represent records in the server data base.

#### Usage

```
ExperimentHubMetadata(ExperimentHubRoot=NA_character_,
       BiocVersion=biocVersion(),
       SourceUrl=NA_character_,
       SourceType=NA_character_,
       SourceVersion=NA_character_,
       SourceLastModifiedDate=as.POSIXct(NA_character_),
       SourceMd5=NA_character_,
       SourceSize=NA_real_,
       DataProvider=NA_character_,
       Title=NA_character_,
       Description=NA_character_,
       Maintainer=NA_character_,
       Species=NA_character_,
       TaxonomyId=NA_integer_,
       Genome=NA_character_,
       Tags=NA_character_,
       RDataClass=NA_character_,
       RDataDateAdded=as.POSIXct(NA_character_),
       RDataPath=NA_character_,
       Coordinate_1_based=TRUE,
       Notes=NA_character_,
       DispatchClass=NA_character_,
       PreparerClass=NA_character_,
       Location_Prefix='http://s3.amazonaws.com/experimenthub/')
```
#### Arguments

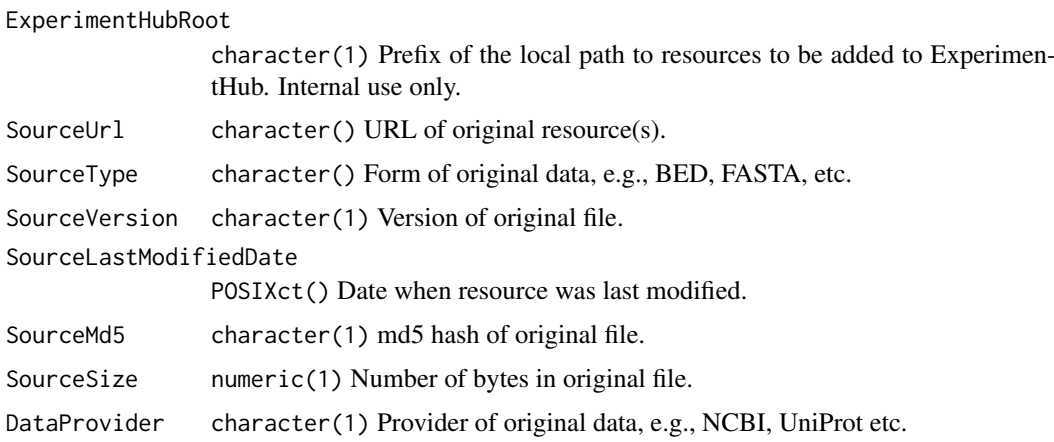

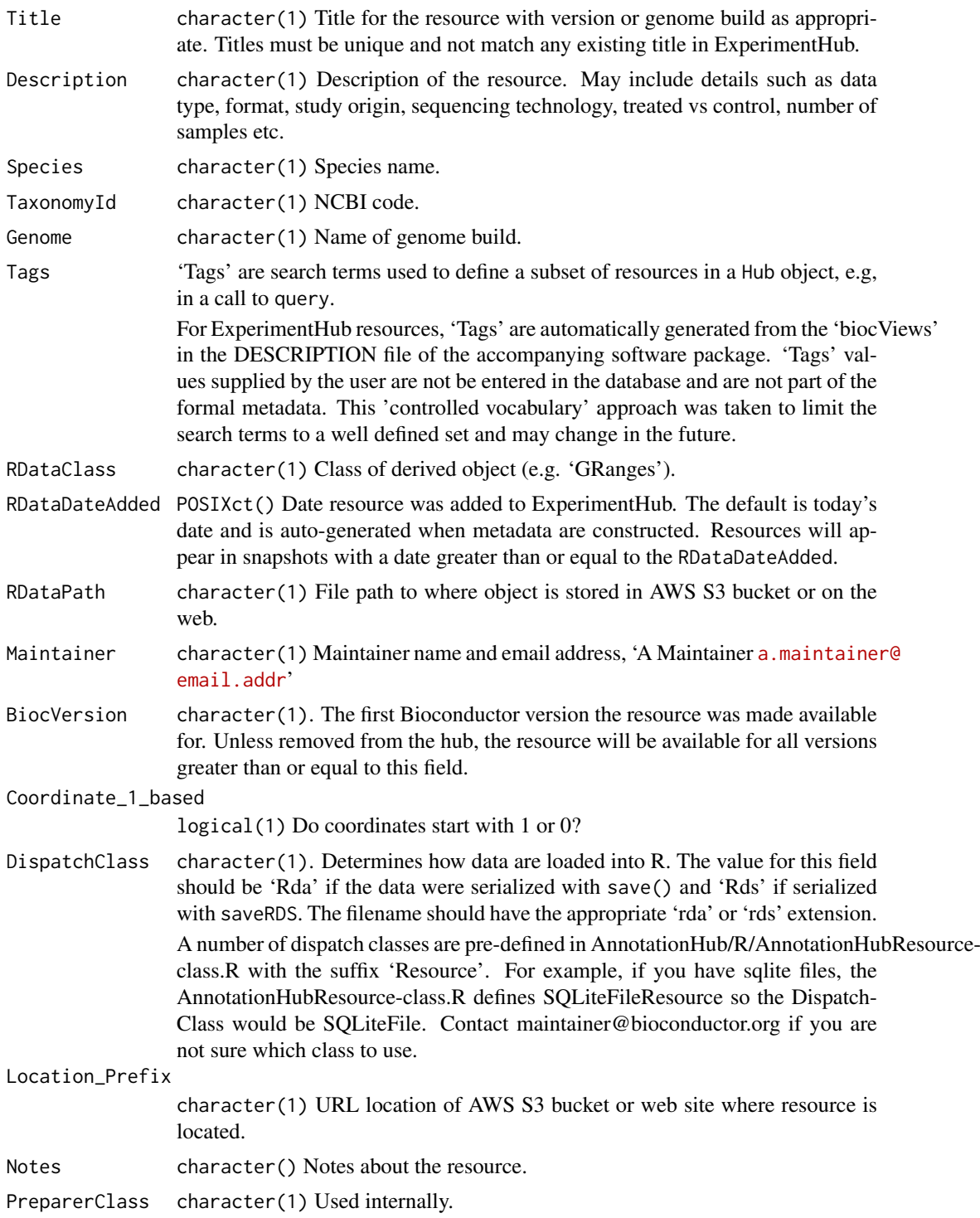

#### Details

In practice, instances of this class are generated by a call to addResources or makeExperimentHubMetadata instead of a direct call to the constructor.

addResources is a function used by the Bioconductor Core team when adding new metadata records to the production database. makeExperimentHubMetadata and the low-level helper

#### <span id="page-4-0"></span>Value

A [ExperimentHubMetadata](#page-2-1) object.

#### See Also

- [addResources](#page-0-2)
- [makeExperimentHubMetadata](#page-4-1)
- [readMetadataFromCsv](#page-0-1)

#### Examples

showClass("ExperimentHubMetadata")

<span id="page-4-1"></span>makeExperimentHubMetadata

*Make ExperimentHubMetadata objects from csv file of metadata*

#### Description

Make ExperimentHubMetadata objects from metadata.csv file located in the "inst/extdata/" package directory of an ExperimentHub package.

#### Usage

makeExperimentHubMetadata(pathToPackage, fileName=character())

#### Arguments

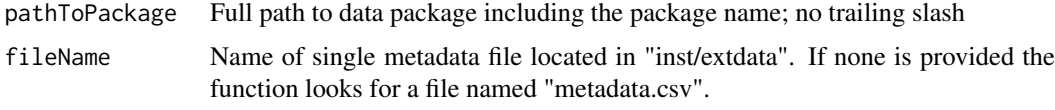

#### Details

• makeExperimentHubMetadata: Reads the resource metadata in the metadata.csv file into a [ExperimentHubMetadata](#page-2-1) object. The [ExperimentHubMetadata](#page-2-1) is inserted in the ExperimentHub database. Intended for internal use or package authors checking the validity of package metadata.

#### Value

A list of ExperimentHubMetadata objects.

#### See Also

- [addResources](#page-0-2)
- [readMetadataFromCsv](#page-0-1)
- [ExperimentHubMetadata](#page-2-1) class

#### Examples

## makeExperimentHubMetadata() reads data from inst/scripts/metadata.csv ## into ExperimentHubMetadata objects. These objects are used to insert

- ## metadata into the production database. This function is used internally
- ## by addResources() and is not intended to be called directly.

## For an example of how this works we can use the GSE62944 ExperimentHub ## package. Download the source tarball from:

# http://www.bioconductor.org/packages/devel/data/experiment/html/GSE62944.html

## and unpack it. Set 'pathToPackage' to point to the downloaded source. ## Then call the function: ## Not run: makeExperimentHubMetadata("path/to/mypackage")

## End(Not run)

# <span id="page-6-0"></span>Index

∗Topic classes ExperimentHubMetadata-class, [3](#page-2-0) ∗Topic methods addResources, [1](#page-0-0) makeExperimentHubMetadata, [5](#page-4-0) addResources, [1,](#page-0-0) *[5](#page-4-0)* AnnotationHubMetadata, *[2](#page-1-0)* class:ExperimentHubMetadata *(*ExperimentHubMetadata-class*)*, [3](#page-2-0) ExperimentHubMetadata, *[2,](#page-1-0) [3](#page-2-0)*, *[5](#page-4-0)* ExperimentHubMetadata *(*ExperimentHubMetadata-class*)*, [3](#page-2-0) ExperimentHubMetadata-class, [3](#page-2-0) makeExperimentHubMetadata, *[5](#page-4-0)*, [5](#page-4-0) readMetadataFromCsv, *[2](#page-1-0)*, *[5](#page-4-0)* show,ExperimentHubMetadata-method *(*ExperimentHubMetadata-class*)*,

#### [3](#page-2-0)